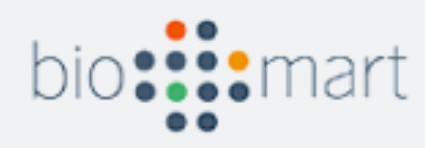

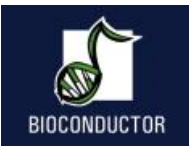

# Database mining with biomaRt

#### Steffen Durinck

Illumina Inc.

BioC 2009

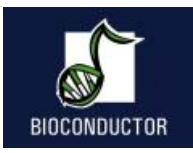

#### **Overview**

- The BioMart software suite
- biomaRt package
- biomaRt installation
- biomaRt example queries to show the variety of different data types/questions that can be retrieved/answered for many organisms

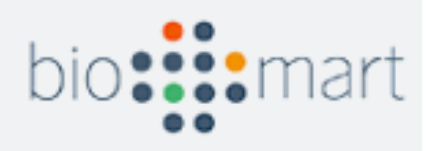

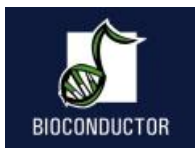

#### BioMart 0.7

- BioMart is a query-oriented data management system developed jointly by the European Bioinformatics Institute (EBI) and Cold Spring Harbor Laboratory (CSHL).
- Originally developed for the Ensembl project but has now been generalized

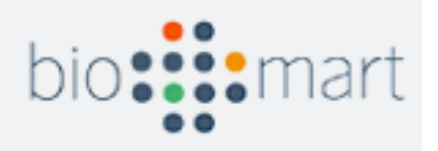

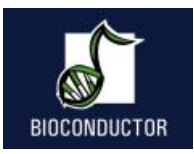

#### BioMart 0.7

- BioMart data can be accessed using either web, graphical, or text based applications, or programmatically using web services or software libraries written in Perl and Java.
- http://www.biomart.org

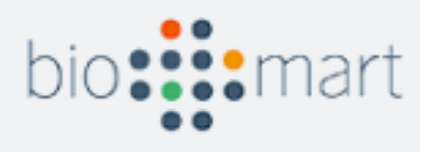

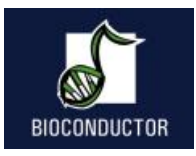

#### Example BioMart databases

- Ensembl
- Wormbase
- Reactome
- Gramene

• …..

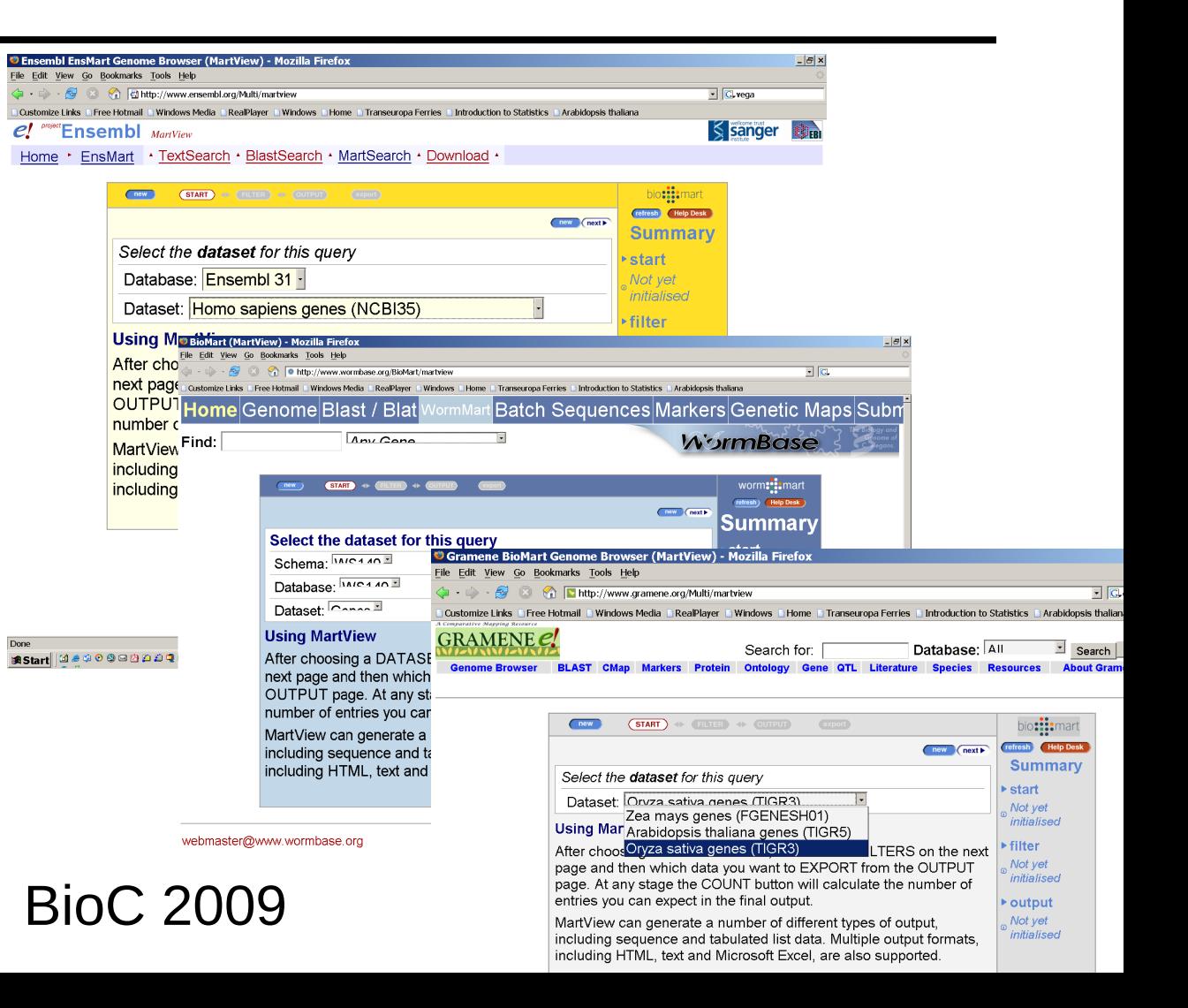

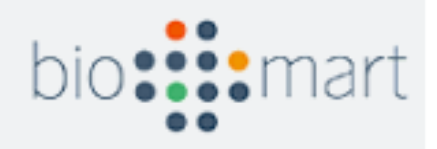

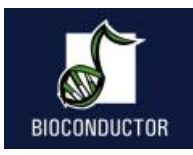

### BioMart databases

- De-normalized
- Tables with 'redundant' information
- Query optimized
- Fast and flexible

• Well suited for batch querying

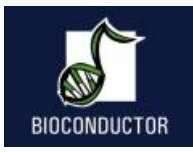

#### biomaRt

- R interface to BioMart databases
- Performs online queries
- Current release version 2.0.0
- Depends on Rcurl and XML packages

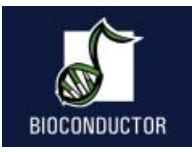

## Installing biomaRt & **GenomeGraphs**

- Platforms on which biomaRt has been installed:
	- Linux (curl http://curl.haxx.se)
	- OSX (curl)
	- Windows

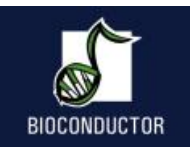

#### Installing biomaRt & **GenomeGraphs**

*> source( "http://www.bioconductor.org/biocLite.R")*

*> biocLite('GenomeGraphs')*

*Running biocinstall version 2.4.11 with R version 2.9.1 Your version of R requires version 2.4 of Bioconductor. also installing the dependencies 'bitops', 'XML', 'RCurl', 'biomaRt'*

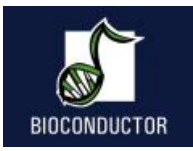

# List available BioMart databases

- *> library(biomaRt)*
- *Loading required package: XML*
- *Loading required package: Rcurl*
- *> listMarts()*

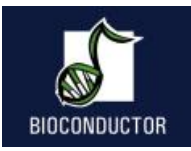

#### List available BioMarts

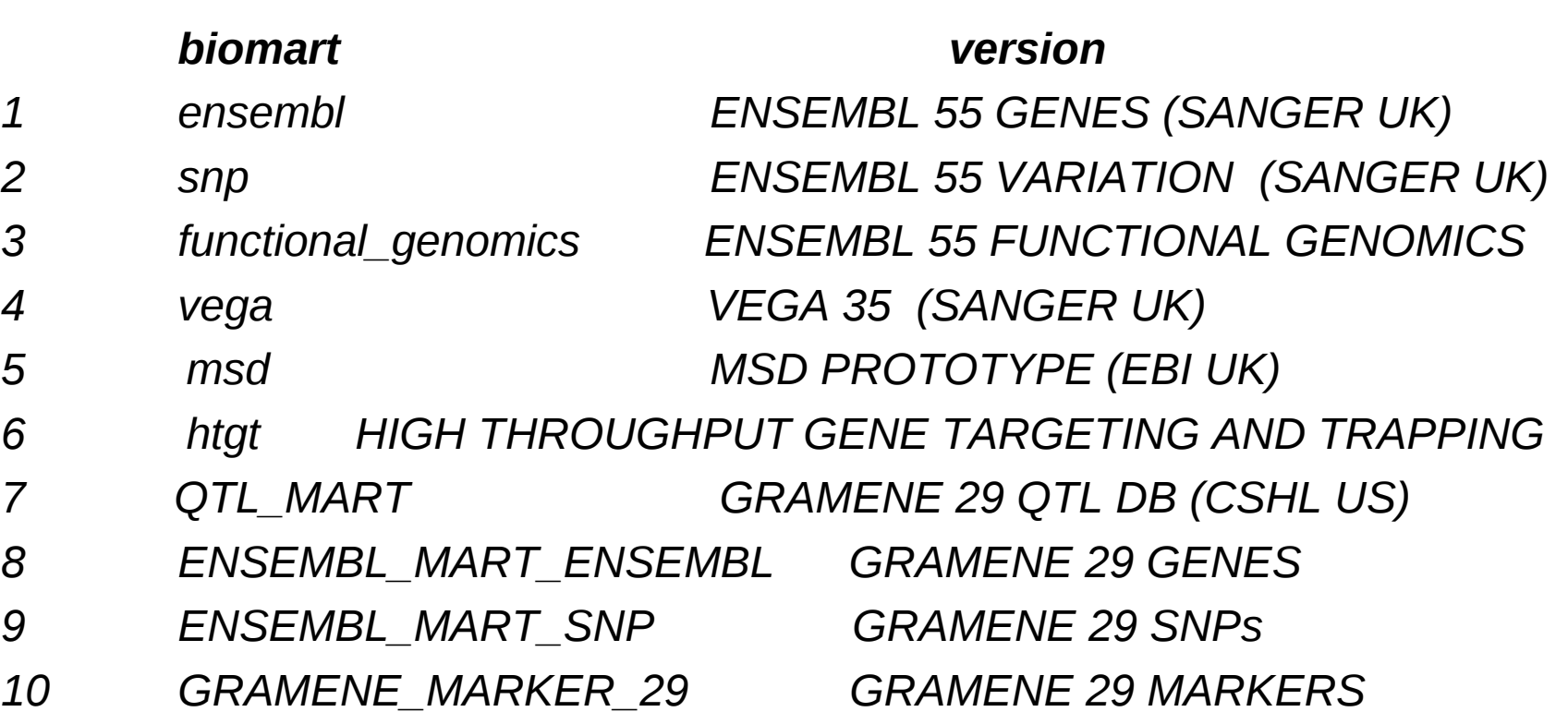

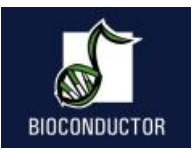

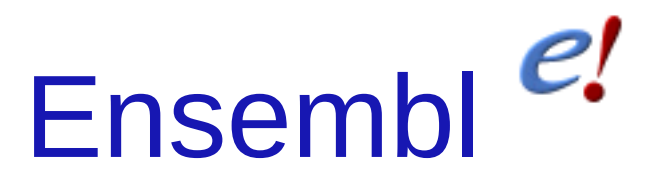

- Ensembl is a joint project between EMBL - European Bioinformatics Institute (EBI) and the Wellcome Trust Sanger Institute (WTSI)
- A software system which produces and maintains automatic annotation on selected eukaryotic genomes.
- http://www.ensembl.org

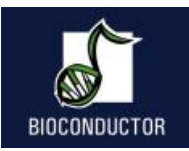

#### Ensembl - BioMart

#### *> ensembl=useMart("ensembl")*

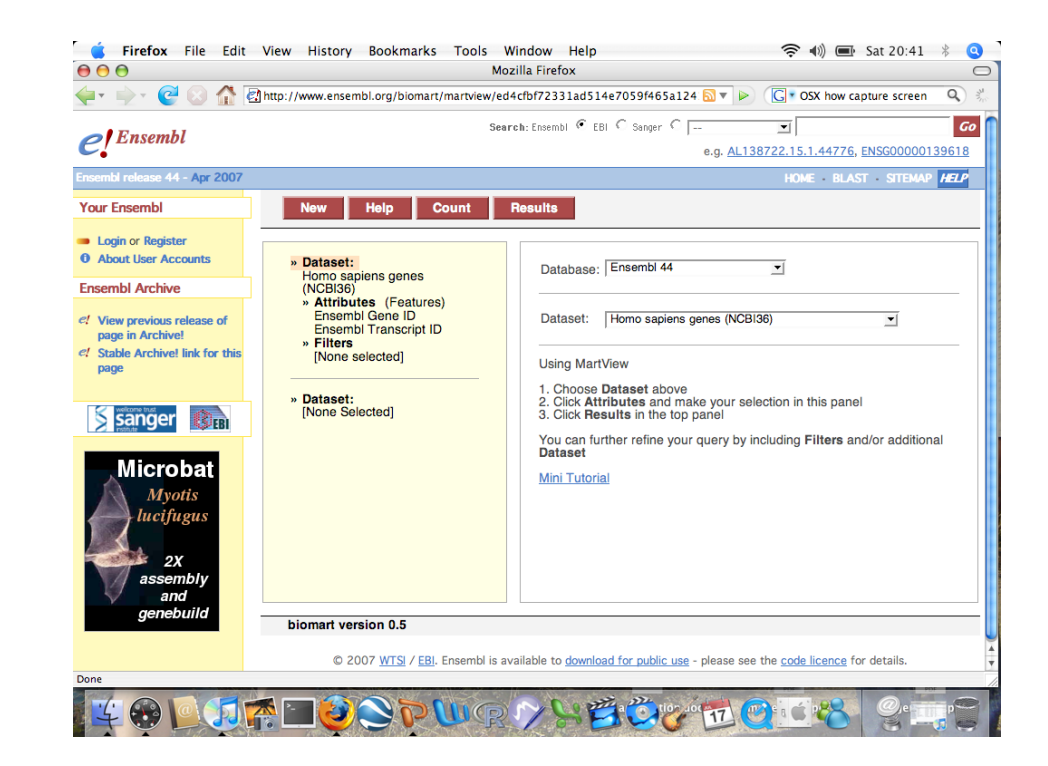

#### BioC 2009

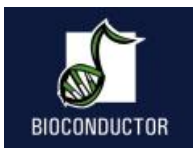

#### Ensembl - Datasets

*> listDatasets(ensembl)*

Returns:

- name: *hsapiens\_gene\_ensembl*
- description: *Homo sapiens genes*
- version: *(GRCh37)*

Ensembl currently contains 50 datasets~species

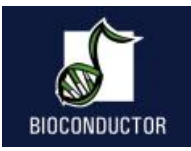

#### Ensembl - Datasets

A dataset can be selected using the useMart function

*> ensembl = useMart("ensembl", dataset="hsapiens\_gene\_ensembl)*

 *Checking attributes ... ok Checking filters ... ok*

BioC 2009

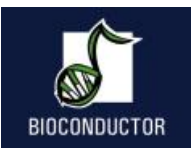

# biomaRt query: Attributes

- Attributes define the values which the user is interested in.
- Conceptually equal to output of the query
- Example attributes:
	- chromosome\_name
	- band

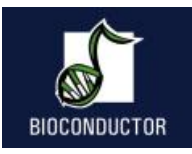

# biomaRt query: Filters

- Filters define restrictions on the query
- Conceptually filters are inputs

- Example filters:
	- entrezgene
	- chromosome\_name

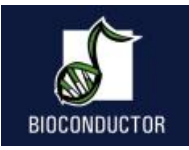

#### biomaRt query

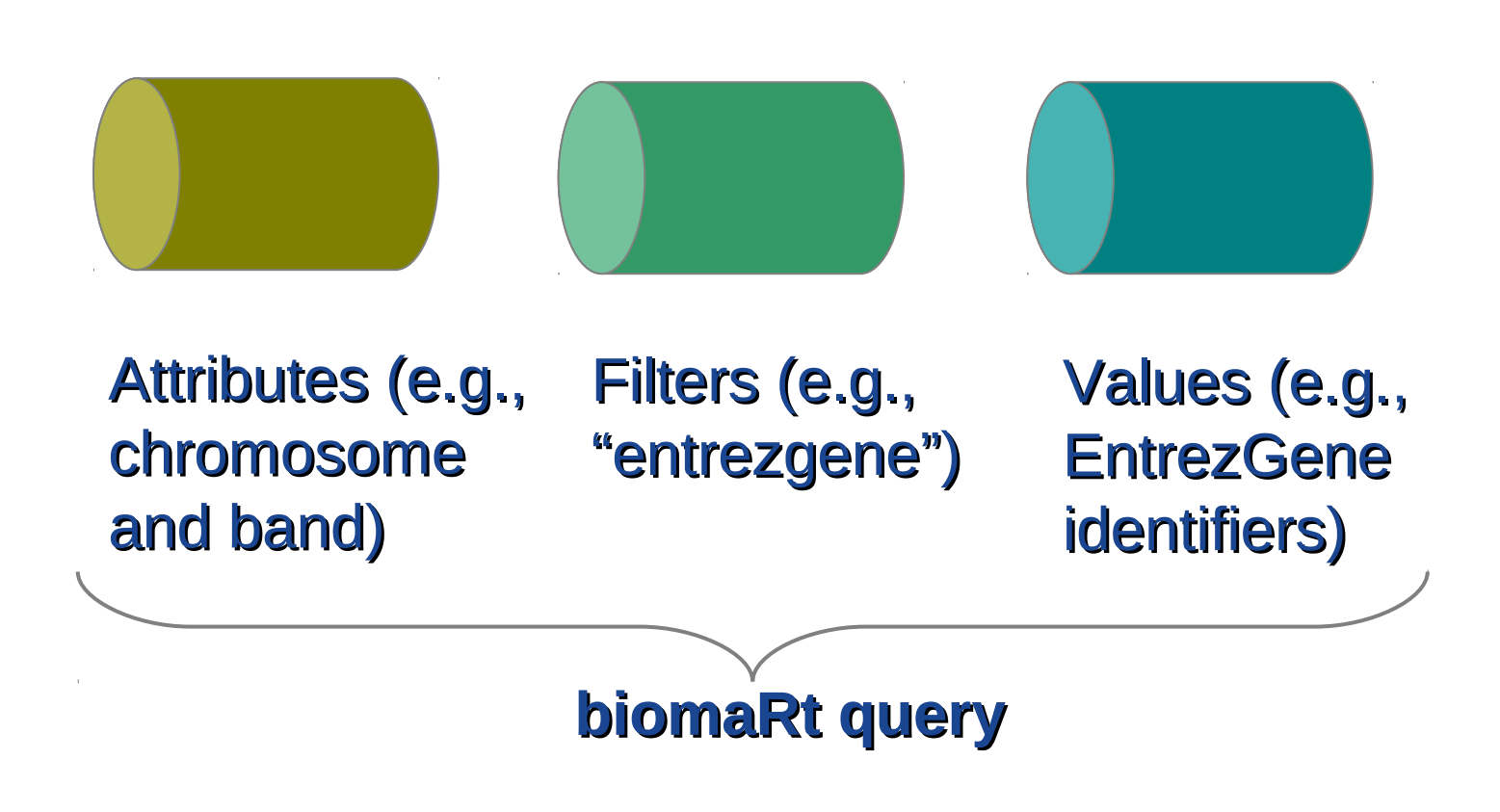

BioC 2009

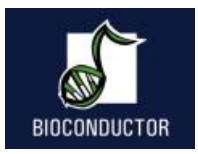

# Three main biomaRt functions

- *listFilters*
	- Lists the available filters
- *listAttributes*
	- Lists the available attributes
- *getBM*
	- Performs the actual query and returns a data.frame

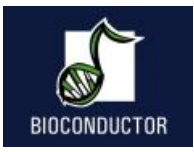

# Microarrays & Ensembl

- Ensembl does an independent mapping of array probe sequences to genomes (Affymetrix, Illumina, Agilent,…)
- If there is no clear match then that probe is not assigned to a gene

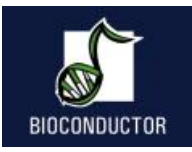

• Annotate the following Affymetrix probe identifiers from the human u133plus2 platform with hugo gene nomenclature symbol (hgnc\_symbol) and chromosomal location information:

211550 at, 202431 s at, 206044 s at

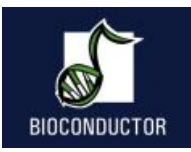

- Filters: affy hg u133 plus 2
- Attributes:

affy hg u133 plus 2, chromosome name, start\_position, end\_position, band, strand

• Values:

211550\_at, 202431\_s\_at, 206044\_s\_at

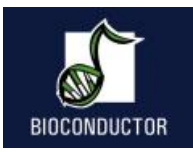

*> affyids =* 

*c("211550\_at","202431\_s\_at","206044\_s\_at")*

*> annotation =* 

*getBM(attributes=c("affy\_hg\_u133\_plus\_2","ense mbl\_gene\_id","hgnc\_symbol","chromosome\_nam e","start\_position","end\_position","band","strand"), filters="affy\_hg\_u133\_plus\_2", values=affyids, mart = ensembl)*

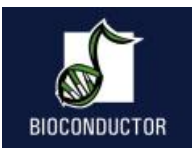

*>annotation*

*affy\_hg\_u133\_plus\_2 ensembl\_gene\_id hgnc\_symbol chromosome\_name*

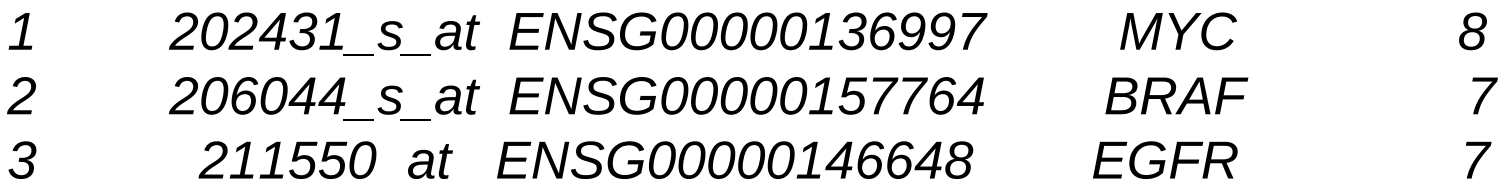

 *start\_position end\_position band strand*

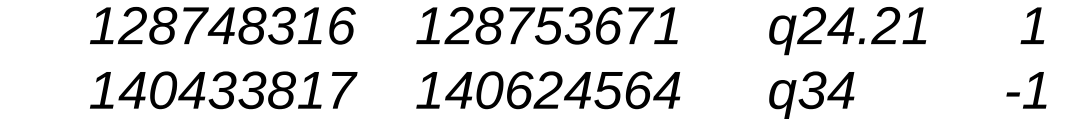

 *55086714 55324313 p11.2 1*

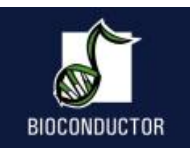

Retrieve GO annotation for the following Illumina human wg6 v2 identifiers: *ILMN\_1728071, ILMN\_1662668* 

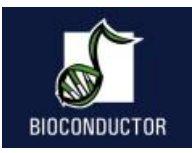

- Retrieve GO annotation for the following Illumina human wg6 v2 identifiers:
- *ILMN\_1728071, ILMN\_1662668*
- *> illuminaIDs = c("ILMN\_1728071","ILMN\_1662668")*
- *> goAnnot = getBM(c("illumina\_humanwg\_6\_v2", "go\_biological\_process\_id","go\_biological\_proces s\_linkage\_type"), filters="illumina\_humanwg\_6\_v2", values=illuminaIDs, mart = ensembl)*

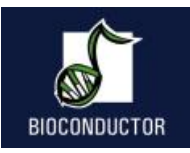

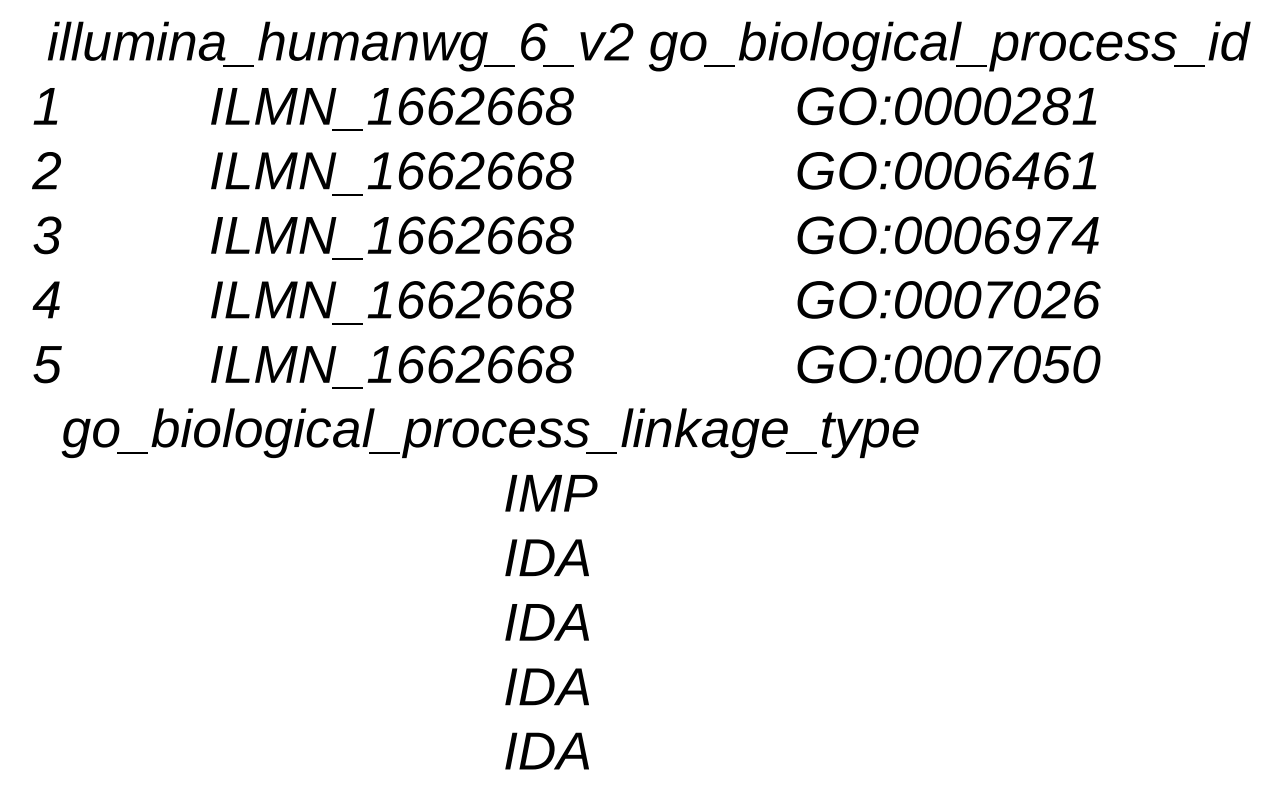

BioC 2009

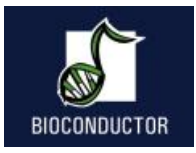

# Using more than one filter

- getBM can be used with more than one filter
- Filters should be given as a vector
- Values should be a list of vectors where the position of each vector corresponds with the position of the associated filter in the filters argument

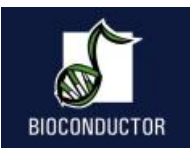

Retrieve all genes that are involved in Diabetes Mellitus Type I or Type II and have transcription factor activity

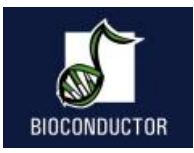

- 1. Diabetes Mellitus type I MIM accession: 222100
- 2. Diabetes Mellitus type II MIM accession: 125853
- 3. GO id for "transcription factor activity": GO:0003700

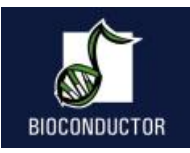

*diab=getBM(c("ensembl\_gene\_id","hgnc\_symbol"), filters=c("mim\_morbid\_accession","go"), values=list(c("125853","222100"),"GO:0003700"), mart=ensembl)*

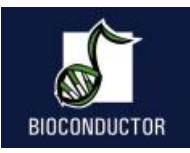

*ensembl\_gene\_id hgnc\_symbol 1 ENSG00000139515 PDX1 2 ENSG00000108753 HNF1B 3 ENSG00000148737 TCF7L2 4 ENSG00000106331 PAX4 5 ENSG00000162992 NEUROD1 6 ENSG00000135100 HNF1A*

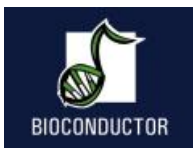

## Boolean filters

- Filters can be either numeric, string or boolean
- Boolean filters should have either TRUE or FALSE as values
	- TRUE: return all information that comply with the given filter (e.g. return only genes that have a hgnc symbol)
	- FALSE: return all information that doesn't comply with the given filter (e.g. with no hgnc symbol)

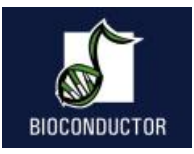

# Boolean filters/ *filterType*

The function *filterType* allows you to figure out which type each filter is (this function is currently only available in the devel version of biomaRt)

*> filterType("affy\_hg\_u133\_plus\_2", mart=ensembl) [1] "id\_list*

*>filterType("with\_affy\_hg\_u133\_plus\_2", mart=ensembl) [1] "boolean\_list"*

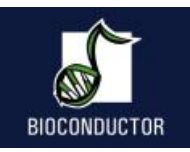

Retrieve all miRNAs known on chromosome 13 and their chromosomal locations

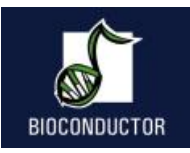

*>miRNA =* 

*getBM(c("mirbase","ensembl\_gene\_id","start\_position",*

*"chromosome\_name"), filters=c("chromosome\_name","with\_mirbase"), values=list(13,TRUE), mart=ensembl)*

*> miRNA[1:5,]*

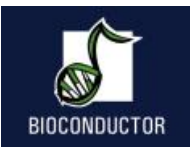

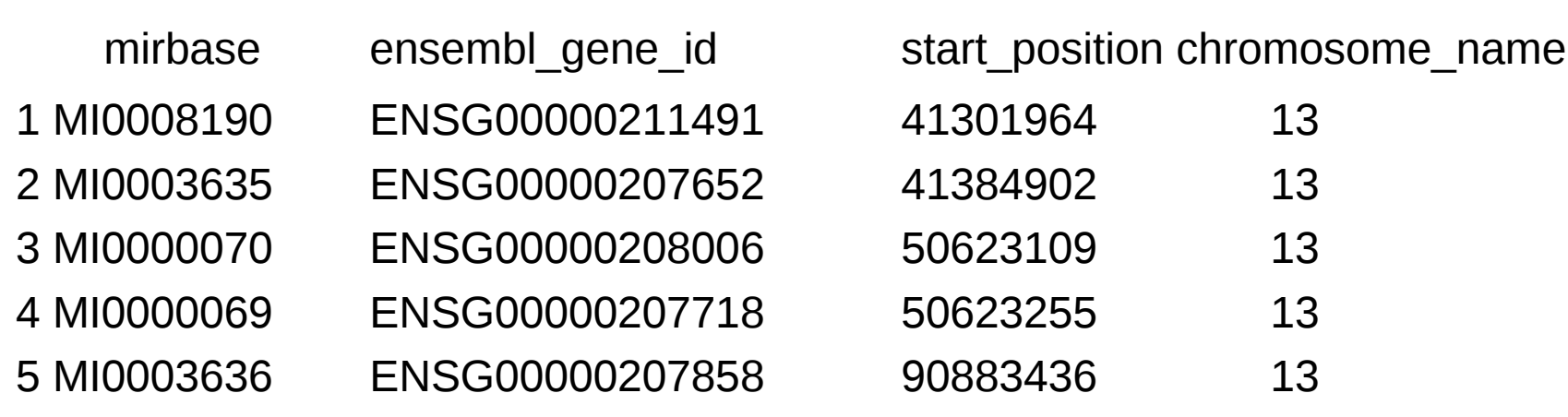

#### BioC 2009

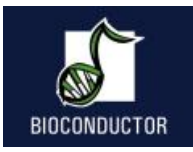

## attributePages

• attributePages gives brief overview of available attribute pages (useful for displaying subset of attributes)

*> attributePages(ensembl) [1] "feature\_page" "structure" "snp" "homologs" "sequences"*

>listAttributes(ensembl, page = *"feature\_page"* )

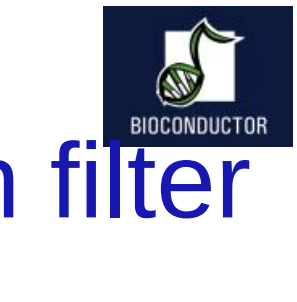

### Additional help to figure out which filter and attribute names to use

- Go to [www.biomart.org](http://www.biomart.org/) and select BioMart you use
- Select attributes and filters
- Press to XML button to get their names

FilterOptions function: enumerates all possible values for a filter (if available)

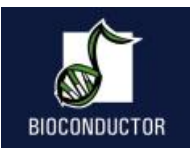

Retrieve all entrezgene identifiers on chromosome 22 that have a nonsynonymous coding SNP

BioC 2009

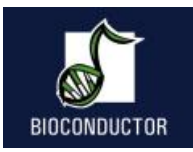

*> filterOptions("snptype\_filters",ensembl)*

*[1] "[STOP\_GAINED,STOP\_LOST,COMPLEX\_INDEL,FRAMESHIFT\_CODING,*

*NON\_SYNONYMOUS\_CODING,STOP\_GAINED,SPLICE\_SITE,STOP\_LOST,SPLI CE\_SITE,FRAMESHIFT\_CODING,SPLICE\_SITE,NON\_SYNONYMOUS\_CODI NG,SPLICE\_SITE,SYNONYMOUS\_CODING,SPLICE\_SITE,SYNONYMOUS\_C ODING,5PRIME\_UTR,SPLICE\_SITE,5PRIME\_UTR,3PRIME\_UTR,SPLICE\_SIT E,3PRIME\_UTR,INTRONIC,ESSENTIAL\_SPLICE\_SITE,INTRONIC,SPLICE\_SI TE,INTRONIC,UPSTREAM,DOWNSTREAM]"*

*> entrez =* 

*getBM("entrezgene",filters=c("chromosome\_name","snptype\_filters"), values=list(22,"NON\_SYNONYMOUS\_CODING"),mart=ensembl)*

*> entrez[1:5,]*

*> [1] 23784 81061 150160 150165 128954*

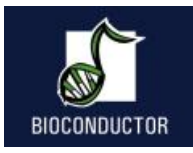

#### getSequence

- Retrieving sequences from Ensembl can be done using the *getBM* function or the *getSequence* wrapper function
- Output of *getSequence* can be exported to FASTA file using the *exportFASTA* function

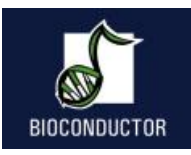

## getSequence

- Available sequences in Ensembl:
	- Exon
	- 3'UTR
	- 5'UTR
	- Upstream sequences
	- Downstream sequences
	- Unspliced transcript/gene
	- Coding sequence
	- Protein sequence

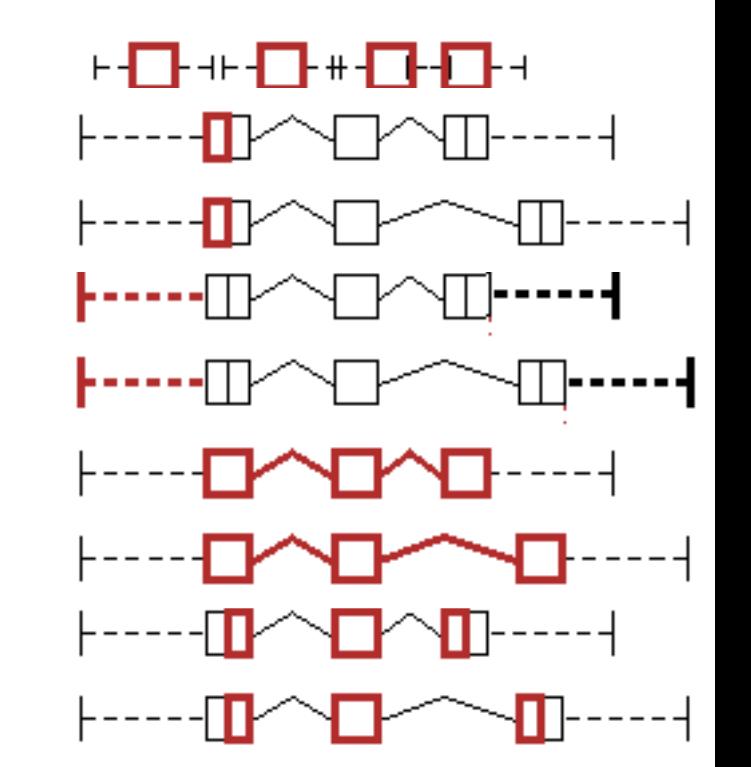

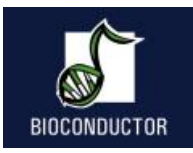

## getSequence

- Arguments of getSequence:
	- *id*: identifier
	- *type*: type of identifier used e.g. hgnc\_symbol or affy hg u133 plus 2
	- *seqType*: sequence type that needs to be retrieved e.g. gene exon, coding, 3utr, 5utr,
	- *upstream/downstream*: specify number of base pairs upstream/downstream that need to be retrieved

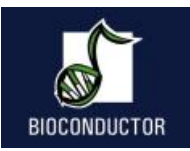

#### Retrieve all exons of CDH1

BioC 2009

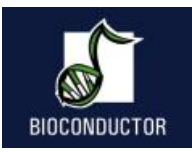

#### *> seq = getSequence(id="CDH1", type="hgnc\_symbol",seqType="gene\_exon", mart = ensembl) > seq[1,]*

 *gene\_exon*

*1* 

*TACAAGGGTCAGGTGCCTGAGAACGAGGCTAACGTCGTAATCAC CACACTGAAAGTGACTGATGCTGATGCCCCCAATACCCCAGCGT GGGAGGCTGTATACACCATATTGAATGATGATGGTGGACAATTTG TCGTCACCACAAATCCAGTGAACAACGATGGCATTTTGAAAACAG CAAAG*

 *hgnc\_symbol*

*1 CDH1*

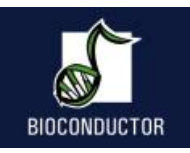

#### Retrieve 2000bp sequence upstream of the APC and CUL1 translation start site

BioC 2009

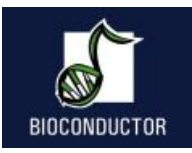

*>promoter=getSequence(id=c("APC","CUL1"),type= "hgnc\_symbol", seqType="coding\_gene\_flank",upstream =2000, mart=ensembl)*

> *promoter*

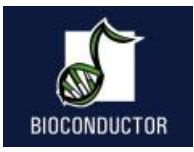

# Homology - Ensembl

- The different species in Ensembl are interlinked
- biomaRt takes advantage of this to provide homology mappings between different species

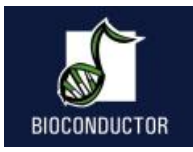

# Linking two datasets

- Two datasets (e.g. two species in Ensembl) can be linked to each other by using the *getLDS* (get linked dataset) function
- One has to connect to two different datasets and specify the linked dataset using *martL*, *filtersL*, *attributesL*, *valuesL* arguments

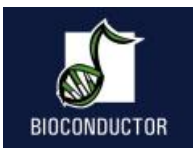

Retrieve human gene symbol and affy identifiers of their homologs in chicken for the following two identifiers from the human affy hg u95av2 platform: 1434 at, 1888 s at

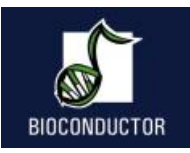

- *> human=useMart("ensembl", dataset="hsapiens\_gene\_ensembl") Checking attributes and filters ... ok*
- *> chicken=useMart("ensembl", dataset="ggallus\_gene\_ensembl") Checking attributes and filters ... ok*
- *>out = getLDS(attributes=c("affy\_hg\_u95av2","hgnc\_symbol"), filters="affy\_hg\_u95av2", values=c("1888\_s\_at","1434\_at"),mart=human, attributesL="affy\_chicken", martL=chicken)*

*> out*

 *V1 V2 V3 1 1434\_at PTEN GgaAffx.25913.1.S1\_a 2 1888\_s\_at KIT Gga.606.1.S1\_at*

#### BioC 2009

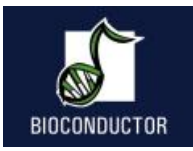

## Variation BioMart

• dbSNP mapped to Ensembl

> snp = useMart("snp", dataset="hsapiens\_snp"))

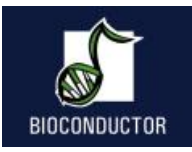

### **TASK 8 - Variation**

Retrieve all refsnp\_ids and their alleles and position that are located on chromosome 8 and between bp 148350 and 158612.

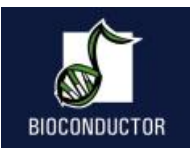

### **TASK 8 - Variation**

- *>out=getBM(attributes=c("refsnp\_id","allele","chrom\_start"), filters=c("chr\_name","chrom\_start","chrom\_end"), values=list(8,148350, 158612), mart=snp)*
- *> out[1:5,] refsnp\_id allele chrom\_start 1 ENSSNP4490669 C/G 148729 2 ENSSNP5558526 T/C 148909 3 ENSSNP4089737 T/A 149060 4 ENSSNP9060169 C/T 149245 5 ENSSNP4351891 C/G 149250*

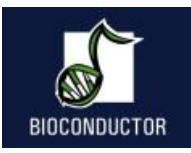

#### Ensembl Archives

• Provide alternate host

*>listMarts(host="may2009.archive.ensembl.org/biomart/martservic e/")*

*biomart version 1 ENSEMBL\_MART\_ENSEMBL Ensembl 54 2 ENSEMBL\_MART\_SNP Ensembl Variation 54 3 ENSEMBL\_MART\_VEGA Vega 35 4 REACTOME Reactome(CSHL US) 5 wormbase\_current WormBase (CSHL US) 6 pride PRIDE (EBI UK)*

*>ensembl54=useMart("ENSEMBL\_MART\_ENSEMBL", host="may2009.archive.ensembl.org/biomart/martservice/")* 

#### BioC 2009

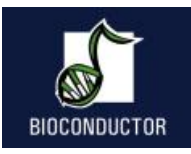

#### Ensembl Archives

• Access to archives by setting archive=TRUE or connect to specific host (Note that this is currently not up to date in the central repository)

#### *>listMarts(archive=TRUE)*

- *biomart version*
- *1 ensembl\_mart\_51 Ensembl 51*
- *2 snp\_mart\_51 SNP 51*
- *3 vega\_mart\_51 Vega 32*
- *4 ensembl\_mart\_50 Ensembl 50*
- *1 snp\_mart\_50 SNP 50*
- *> ensembl51 = useMart("ensembl\_mart\_51", archive=TRUE, dataset="hsapiens\_gene\_ensembl")*

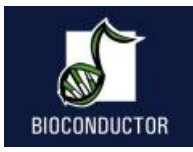

#### Gramene

- Gramene is a curated, open-source, data resource for comparative genome analysis in the grasses.
- Rice, Maize and Arabidopsis

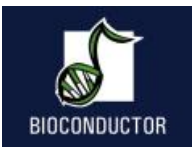

#### **TASK 9 - Gramene**

Retrieve affy ATH1 ids and CATMA ids that map to the *Arabidopsis thaliana* chromosome 1 between basepair 30.000 and 41.000

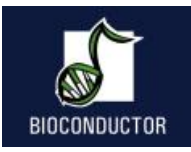

#### **TASK 9 - Gramene**

#### *>gramene = useMart("ENSEMBL\_MART\_ENSEMBL", dataset="athaliana\_gene\_ensembl")*

>*getBM(c("affy\_ath1\_id","catma\_tigr5\_id"), filters=c("chromosome\_name","start","end") , values=list("1", "30000","41000"), mart=gramene)*

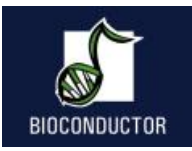

#### **TASK 9 - Gramene**

*affy\_ath1\_id catma\_tigr5\_id*

- *1 261579\_at CATMA1a00040*
- *2 261569\_at CATMA1a00045*
- *3 261569\_at CATMA1a00045*
- *4 261569\_at CATMA1a00045*
- *5 261576\_at CATMA1a00050*
- *6 261576\_at CATMA1a00050*

BioC 2009

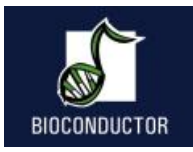

#### **Wormbase**

• Database on the genetics of C elegans and related nematodes.

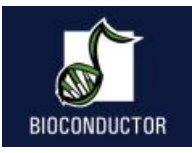

#### **TASK 10 - Wormbase**

Determine the RNAi ids and the observed phenotypes for the gene with wormbase gene id: WBGene00006763

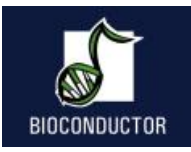

### **TASK 10 - Wormbase**

*> worm = useMart("wormbase176", dataset="wormbase\_rnai")*

*> pheno =* 

*getBM(c("rnai","phenotype\_primary\_name"), filters="gene", values="WBGene00006763", mart=worm)*

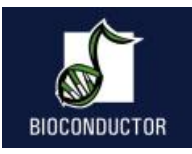

# **TASK 10 - Wormbase**

*>pheno*

- *rnai phenotype\_primary\_name*
- *1 WBRNAi00021278 slow\_growth*

- *2 WBRNAi00021278 postembryonic\_development\_abnormal*
- *3 WBRNAi00021278 embryonic\_lethal*
- *4 WBRNAi00021278 larval\_lethal*
- *5 WBRNAi00021278 larval\_arrest*
- *6 WBRNAi00021278 maternal\_sterile*
- *7 WBRNAi00021278 Abnormal*
- *8 WBRNAi00021278 sterile\_progeny*
- $915$ *9 WBRNAi00026915 slow\_growth*

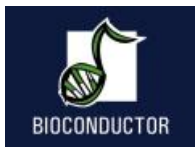

#### **Discussion**

- Using biomaRt to query public web services gets you started quickly, is easy and gives you access to a large body of metadata in a uniform way
- Need to be online
- Online metadata can change behind your back; although there is possibility of connecting to a particular, immutable version of a dataset

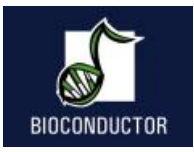

# Reporting bugs

- Check with MartView if you get the same output
	- Yes: contact database e.g. helpdesk@ensembl.org
	- No: contact me sdurinck@gmail.com

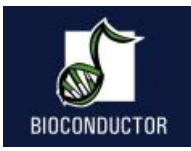

# Acknowledgements

- EBI
	- Rhoda Kinsella
	- Arek Kasprzyk
	- Ewan Birney

#### Bioconductor users

- EMBL
	- Wolfgang Huber